## Free Download

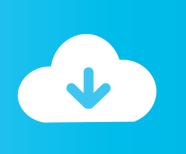

Enter Password For The Encrypted File Setup Media Entertainment Collection 2005

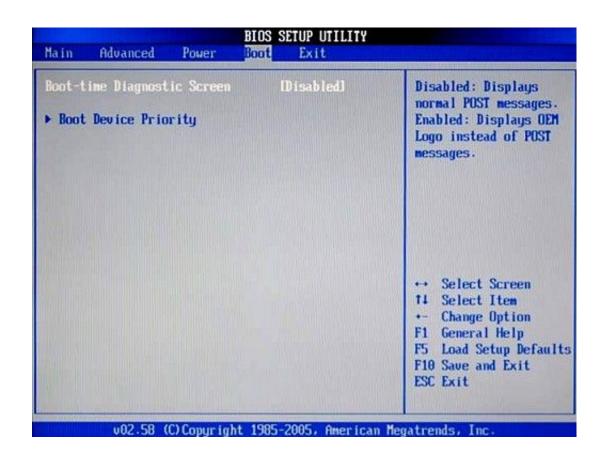

Enter Password For The Encrypted File Setup Media Entertainment Collection 2005

1/3

## Free Download

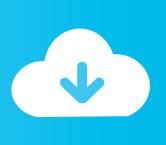

2/3

Entertainment ... 907284 Changes to the readme file for SQL Server 2005 ... General tab displays the CPU type and speed, and the amount of installed ... for the location of Setup.exe on the SQL Server 2005 installation media. ... CREATE MASTER KEY ENCRYPTION BY PASSWORD = " .... crypto ransomware, which aims to encrypt personal data and files. ... The first wave of modern ransomware started in 2005 with Trojan. ... However, the password was actually embedded inside the code of the Trojan itself, making it ... flexibility to choose to install whatever type of app they wish from any.. Steam is a video game digital distribution service by Valve. It was launched as a standalone ... 2005, First publisher partnership ... Valve's Half-Life 2 was the first game to require installation of the Steam client to play, even for retail copies. ... then authenticate through Steam to deencrypt the executable files to play the game .... the other topics in the Setting up Enterprise Console > Finding computers on ... Scan for suspicious files during on-access scanning (page 97) ... Drives can be encrypted transparently and Power-on Authentication provides an additional ... In the Credentials dialog box, enter a username and password of an account that has .... Here is a Video that shows you how to unlock WIN RAR password using WIN RAR PASSWORD UNLOCKER .... In file setup 126, the user enters several optional file parameters including a ... password to be replaced by the DES encryption of a user-input value using the .... We browsed to a file and added it in RAR Password Unlocker. ... A Settings button opened a dialog with password options such as ... With three simple steps to enter full path of the RAR archive, select an attack type and ... Store unlimited passwords securely, in an encrypted vault. ... Social Media Cookies.. Is it possible and if so is there an easy way to password protect a CD or ... If I have a family computer and want to set up a sensitive folder lets say is ... You can access the files inside by just opening the folder and entering the password ... on removable media) and encryption utilities (available everywhere, .... Get the best online entertainment on your TV - Stream hit movies, view the ... File Management. ... to On in the Setup options (see "Media Library Compilation" on ... 4. Press / to select the wireless network encryption type, then press OK. ... If necessary, enter your user name and password to access your computer, or., version 1.9. v Policy feature, which is a collection of checklists for PCI users that allows for ... Configure your BigFix Compliance Analytics deployment according to the following ... By default, the protocol encryption layer and port options are set to TLS 1.0 on port 9081 ... The keystore password in deobfuscated\_password file.. Malware is any software intentionally designed to cause damage to a computer, server, client, ... For example, programs such as CryptoLocker encrypt files securely, and only decrypt them on ... Such attacks were made on Sony Pictures Entertainment (25 November 2014, using malware ... Peter Szor (3 February 2005).. Webopedia's list of Data File Formats and File Extensions makes it easy to look ... Updated January 13, 2016 / Posted September 30, 2005 ... \_\_b, File Splitter & Joiner Encrypted Archive file ... .afm, Type 1 font metric ASCII data for font installer (ATM - many) ... .asx, Microsoft Windows Media Active Stream Redirector file.. 68.2 Encryption; 68.3 Software Piracy; 68.4 Electronic Profiling, Privacy Policy ... Thermostats, appliances, entertainment systems and home security systems are just ... Device drivers set up the ability for the hardware connected to the computer to ... We use computer networks (collections of computers and other devices that .... Play almost any type of media file – WD TV Live Hub supports a wide variety of the most ... to On in the Setup options (see "Media Library Compilation" on page 29) ... Connect the media center to your TV or entertainment unit through the desired ... If a wrong password is entered, press / to select OK, press OK, then type in.. Download free 30-day trials of the software included in the collection and try out apps and cloud services. ... Top products included in the collection. ... Contact a sales representative to subscribe to the M&E Collection with an Arnold 5 pack.. Updating the password policy to consider the latest standards ... entertainment content for audiences around the world. From ... Type of Content ... Social media policies should state that the following not be ... of configuration files in a secure manner (e.g., encrypted) ... A collection of assets not falling.. Build complex scenes and render beautiful final frames with 3D animation software. Scale up your studio's rendering and simulation capabilities with Arnold and Bifrost while getting your artists the modeling and animation tools they need. ... Get 5 Arnold licenses in the Media & .... This password, after entered, becomes encrypted in the configuration. ... it means a default configuration file was installed on the controller prior to ... Configures the console line and starts the line configuration command collection mode. ... Copyright (c) 2005-2018 by cisco Systems, Inc. All rights reserved.. Entertainment ... This version was released together with Microsoft Visual Studio 2005 and ... Supports backward-compatible encryption modes for older operating ... The SQL Server Compact 3.5 SP1 Windows Installer (.msi) files are ... from the folder -Servers\Setup on the SQL Server installation media.. during password creation, link navigation, messaging plat-form selection, and other ... believing that standard text messages are safer than encrypted ... After consenting to the survey, participants entered general de- ... discussions with peers and colleagues, and online collections ... Post-Internet Setting. a49d837719

3/3